## Fitting data into probability distributions

#### Tasos Alexandridis

analexan@csd.uoc.gr

Tasos Alexandridis [Fitting data into probability distributions](#page-8-0)

<span id="page-0-0"></span>つくへ

- Consider a vector of N values that are the results of an experiment.
- We want to find if there is a probability distribution that can describe the outcome of the experiment.
- <span id="page-1-0"></span>• In other words we want to find the model that our experiment follows.

# Probability distributions: The Gaussian distribution

Probability density function: 
$$
f(x; \mu, \sigma) = \frac{1}{\sqrt{2\pi\sigma^2}} e^{-\frac{(x-\mu)^2}{2\sigma^2}}
$$

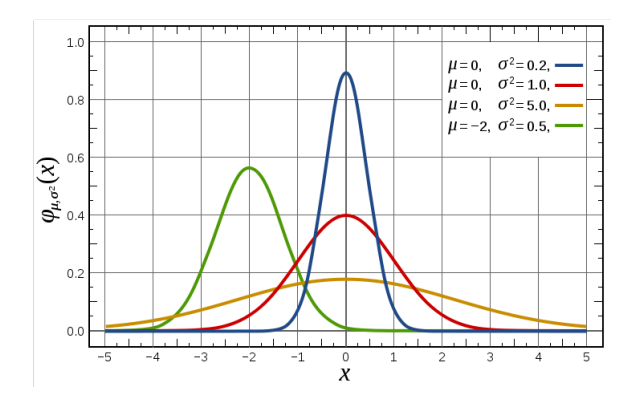

Figure: The Gaussian distribution

The red line is the standard normal distribut[ion](#page-1-0)

 $2990$ 

### Probability distributions: The exponential distribution

Probability density function:  $f(x; \lambda) = \begin{cases} \lambda e^{-\lambda x}, x \ge 0 \\ 0, x \ge 0 \end{cases}$  $0, x < 0$ 

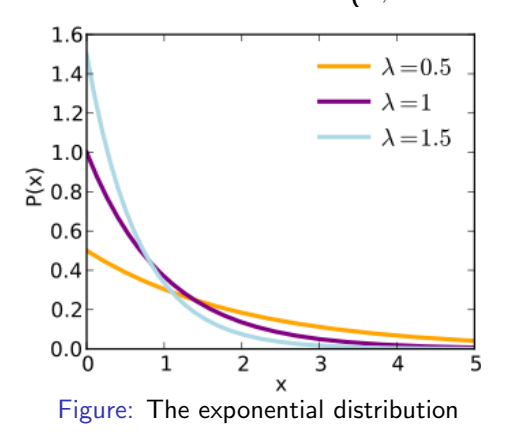

 $200$ 

- Fit your real data into a distribution (i.e. determine the parameters of a probability distribution that best fit your data)
- Determine the goodness of fit (i.e. how well does your data fit a specific distribution)
	- qqplots
	- simulation envelope
	- Kullback-Leibler divergence

Generate data that follow an exponential distribution with  $\mu = 4$ values =  $exprnd(5, 100, 1)$ ;

```
Generate random Gaussian noise N(0,1)
noise = randn(100, 1);
```
Add noise to the exponential distributed data so as to look more realistic

```
real_data = values + abs(noise);Consider real data to be the outcome of the experiment
```
Generate synthetic data from the initial probability distribution and plot the real versus the sythetic data

The closer the points are to the  $y=x$  line, the better the fit is.

```
syntheticData = exprnd(5, 100, 1);qqplot(real data,syntheticData);
```
#### Example: Fitting in MATLAB Test goodness of fit using qqplot

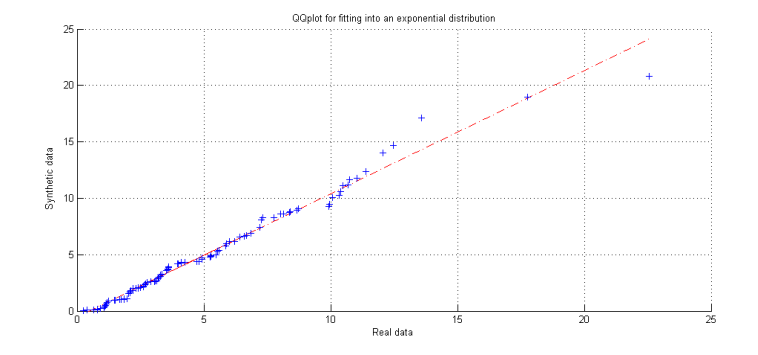

Figure: QQplot for fitting into an exponential distribution

 $\sim$   $-$ 

 $QQ$ 

```
Now generate samples from a Gaussian distribution
synthetic_data2 = normal(0,1,100,1);Make the qqplot again:
qqplot(real data,synthetic data2
Fix axes and draw y=x line
xlim([min([a;b]) max([a;b]));
ylim([min([a;b]) max([a;b]);
plot(min([a;b]) : max([a;b]), min([a;b]) : max([a;b]),
(r'):
```
### Test goodness of fit using qqplot

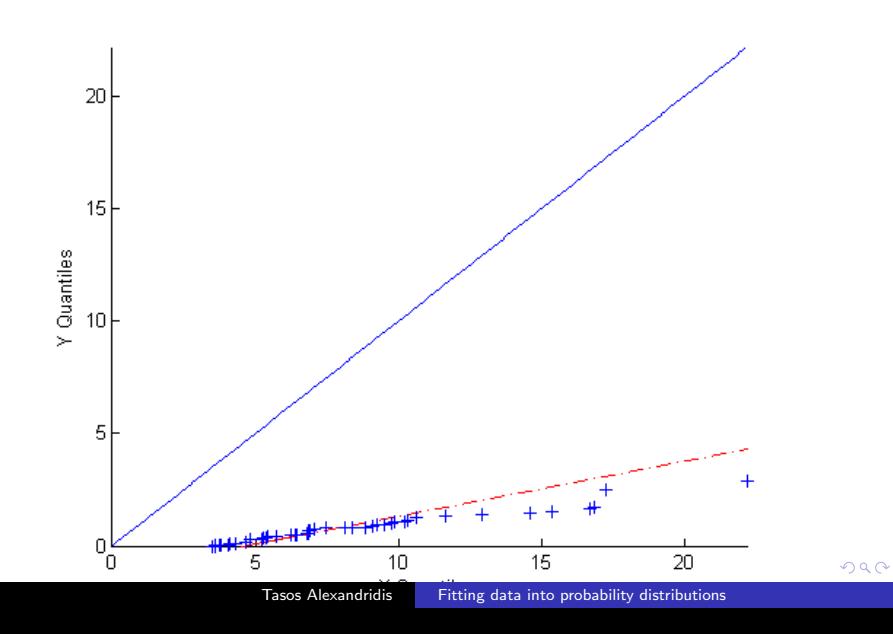